# ISyncSessionDriver Class Reference

**Cocoa > Syncing**

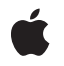

**2007-07-11**

#### á

Apple Inc. © 2007 Apple Inc. All rights reserved.

No part of this publication may be reproduced, stored in a retrieval system, or transmitted, in any form or by any means, mechanical, electronic, photocopying, recording, or otherwise, without prior written permission of Apple Inc., with the following exceptions: Any person is hereby authorized to store documentation on a single computer for personal use only and to print copies of documentation for personal use provided that the documentation contains Apple's copyright notice.

The Apple logo is a trademark of Apple Inc.

Use of the "keyboard" Apple logo (Option-Shift-K) for commercial purposes without the prior written consent of Apple may constitute trademark infringement and unfair competition in violation of federal and state laws.

No licenses, express or implied, are granted with respect to any of the technology described in this document. Apple retains all intellectual property rights associated with the technology described in this document. This document is intended to assist application developers to develop applications only for Apple-labeled computers.

Every effort has been made to ensure that the information in this document is accurate. Apple is not responsible for typographical errors.

Apple Inc. 1 Infinite Loop Cupertino, CA 95014 408-996-1010

Apple, the Apple logo, Cocoa, Mac, and Mac OS are trademarks of Apple Inc., registered in the United States and other countries.

Simultaneously published in the United States and Canada.

**Even though Apple has reviewed this document, APPLE MAKESNOWARRANTYOR REPRESENTATION, EITHER EXPRESS OR IMPLIED, WITH RESPECT TO THIS DOCUMENT, ITS QUALITY, ACCURACY, MERCHANTABILITY,OR FITNESS FOR A PARTICULAR PURPOSE. AS A RESULT, THIS DOCUMENT IS PROVIDED "AS IS," AND YOU, THE READER, ARE ASSUMING THE ENTIRE RISK AS TO ITS QUALITY AND ACCURACY.**

**IN NO EVENT WILL APPLE BE LIABLE FOR DIRECT, INDIRECT, SPECIAL, INCIDENTAL, OR CONSEQUENTIALDAMAGES RESULTINGFROM ANY** **DEFECT OR INACCURACY IN THIS DOCUMENT, even if advised of the possibility of such damages.**

**THE WARRANTY AND REMEDIES SET FORTH ABOVE ARE EXCLUSIVE AND IN LIEU OF ALL OTHERS, ORAL OR WRITTEN, EXPRESS OR IMPLIED. No Apple dealer, agent, or employee is authorized to make any modification, extension, or addition to this warranty.**

**Some states do not allow the exclusion orlimitation of implied warranties or liability for incidental or consequential damages, so the above limitation or** exclusion may not apply to you. This warranty gives<br>you specific legal rights, and you may also have<br>other rights which vary from state to state.

## Contents

### **[ISyncSessionDriver](#page-4-0) Class Reference 5**

[Overview](#page-4-1) 5 [Tasks](#page-5-0) 6 [Creating](#page-5-1) a Session Driver 6 [Syncing](#page-5-2) 6 Error [Handling](#page-5-3) 6 Getting and Setting [Properties](#page-5-4) 6 [Controlling](#page-6-0) Sync Behavior 7 Class [Methods](#page-6-1) 7 [sessionDriverWithDataSource:](#page-6-2) 7 Instance [Methods](#page-7-0) 8 [client](#page-7-1) 8 [dataSource](#page-7-2) 8 [delegate](#page-7-3) 8 [finishSyncing](#page-8-0) 9 [handlesSyncAlerts](#page-8-1) 9 [lastError](#page-8-2) 9 [session](#page-9-0) 10 [setDelegate:](#page-9-1) 10 [setHandlesSyncAlerts:](#page-10-0) 11 [startAsynchronousSync:](#page-10-1) 11 [sync](#page-11-0) 12 [Delegate](#page-11-1) Methods 12 [sessionDriver:didPullAndReturnError:](#page-11-2) 12 [sessionDriver:didPushAndReturnError:](#page-12-0) 13 [sessionDriver:didRegisterClientAndReturnError:](#page-12-1) 13 [sessionDriver:willFinishSessionAndReturnError:](#page-12-2) 13 [sessionDriver:willPullAndReturnError:](#page-13-0) 14 [sessionDriver:willPushAndReturnError:](#page-13-1) 14 [sessionDriverDidCancelSession:](#page-13-2) 14 [sessionDriverDidFinishSession:](#page-13-3) 14 [sessionDriverWillCancelSession:](#page-14-0) 15

### **[Document](#page-16-0) Revision History 17**

**[Index](#page-18-0) 19**

**CONTENTS**

# <span id="page-4-0"></span>ISyncSessionDriver Class Reference

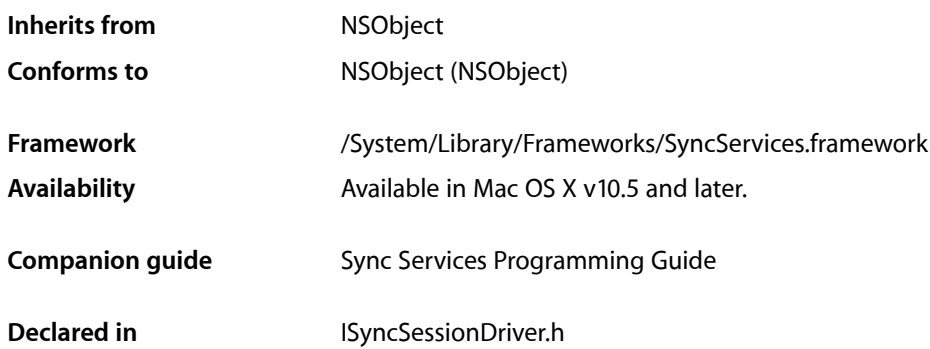

## <span id="page-4-1"></span>**Overview**

An ISyncSessionDriver object encapsulates the complex process of syncing client records. Using ISyncSessionDriver is an alternative approach to creating and managing your own ISyncClient and ISyncSession objects. The driver takes care of the details by creating a client, registering schemas, and managing sync sessions. An ISyncSessionDriver object can be used for multiple sync operations.

An ISyncSessionDriver object uses an application-supplied data source object to provide application-specific information needed to manage a sync session. For example, during a sync session, a data source supplies records or changes to push and applies pulled changes to local records. Some data source methods are required and others are optional.

The driver also sends callback messages to a delegate before and after most phases of a sync session. A delegate may implement these callback methods to customize the behavior of sync sessions. For example, a delegate might verify changes, resolve relationships, and perform some local database operations. If no delegate is specified, the driver sends the delegate messages to the data source.

You create an ISyncSessionDriver object using the [sessionDriverWithDataSource:](#page-6-2) (page 7) method, passing a data source as the argument. The [sessionDriverWithDataSource:](#page-6-2) (page 7) method raises an exception if a data source does not implement required methods. Optionally, set the delegate to a different object using the [setDelegate:](#page-9-1) (page 10) method. All delegate methods are optional.

You perform a [sync](#page-11-0) operation by sending sync (page 12) or [startAsynchronousSync:](#page-10-1) (page 11) to an ISyncSessionDriver object. These methods perform all the phases of a sync operation: negotiating, pushing, mingling, and pulling. You can access the ISyncClient and ISyncSession objects directly using the [client](#page-7-1) (page 8) and [session](#page-9-0) (page 10) methods. However, session (page 10) returns nil if there is no active sync session.

An ISyncSessionDriver object takes care of finishing and canceling a sync session. Therefore, you should not send finishSyncing or cancelSyncing directly to an ISyncSession object returned by the [session](#page-9-0) (page 10) method. Instead, send [finishSyncing](#page-8-0) (page 9) to an ISyncSessionDriver object to prematurely finish a sync session. If an error occurs during syncing, send [lastError](#page-8-2) (page 9) to the driver to get an NSError object describing the error.

## <span id="page-5-0"></span>Tasks

## <span id="page-5-1"></span>**Creating a Session Driver**

- <span id="page-5-2"></span>[+ sessionDriverWithDataSource:](#page-6-2) (page 7)
	- Creates and returns a new driver object with the specified data source object.

## **Syncing**

- [sync](#page-11-0) (page 12) Syncs client records, specified by the data source, with the sync engine.
- [startAsynchronousSync:](#page-10-1) (page 11) Syncs client records, specified by the data source, in a separate thread.
- <span id="page-5-3"></span>[– finishSyncing](#page-8-0) (page 9) Notifies the sync engine that the client is done syncing.

## **Error Handling**

<span id="page-5-4"></span>[– lastError](#page-8-2) (page 9)

Returns the error that occurred during the last sync session.

## **Getting and Setting Properties**

[– dataSource](#page-7-2) (page 8)

Returns the data source object for the receiver.

- [setDelegate:](#page-9-1) (page 10) Sets the receiver's delegate to the specified object.
- [delegate](#page-7-3) (page 8) Returns the receiver's delegate.
- [client](#page-7-1) (page 8) Returns the client object used by the receiver to perform the sync operation.
- [session](#page-9-0) (page 10)
	- Returns the session object used to manage the sync session.
- [setHandlesSyncAlerts:](#page-10-0) (page 11)

Specifies whether the receiver should handle sync alerts.

[– handlesSyncAlerts](#page-8-1) (page 9)

Returns a Boolean value indicating whether the receiver handles sync alerts.

## <span id="page-6-0"></span>**Controlling Sync Behavior**

- [sessionDriver:didRegisterClientAndReturnError:](#page-12-1) (page 13) *delegate method* Informs the receiver that a client was registered.
- [sessionDriver:willPushAndReturnError:](#page-13-1) (page 14) *delegate method* Informs the receiver that client changes will be pushed to the sync engine.
- [sessionDriver:didPushAndReturnError:](#page-12-0) (page 13) *delegate method* Informs the receiver that client changes were pushed to the sync engine.
- [sessionDriver:willPullAndReturnError:](#page-13-0) (page 14) *delegate method* Informs the receiver that changes will be pulled from the sync engine.
- [sessionDriver:didPullAndReturnError:](#page-11-2) (page 12) *delegate method* Informs the receiver that changes were pulled from the sync engine.
- [sessionDriver:willFinishSessionAndReturnError:](#page-12-2) (page 13) *delegate method* Informs the receiver that a session will be finished.
- [sessionDriverDidFinishSession:](#page-13-3) (page 14) *delegate method* Informs the receiver that a session was finished.
- [sessionDriverWillCancelSession:](#page-14-0) (page 15) *delegate method* Informs the receiver that a session will be cancelled.
- [sessionDriverDidCancelSession:](#page-13-2) (page 14) *delegate method* Informs the receiver that a session was cancelled.

## <span id="page-6-2"></span><span id="page-6-1"></span>Class Methods

## **sessionDriverWithDataSource:**

Creates and returns a new driver object with the specified data source object.

```
+ (ISyncSessionDriver *)sessionDriverWithDataSource:(id 
    <ISyncSessionDriverDataSource>)dataSource
```
#### **Discussion**

The *dataSource* argument must conform to the ISyncSessionDriverDataSource protocol. This method may raise an exception if required methods are not implemented. The [sync](#page-11-0) (page 12) method sends messages to both the data source and delegate objects during a sync operation. If a delegate is not specified, then the data source also receives delegate messages.

#### **Availability**

Available in Mac OS X v10.5 and later.

#### **See Also**

- [dataSource](#page-7-2) (page 8)
- [sync](#page-11-0) (page 12)

**Declared In** ISyncSessionDriver.h

## <span id="page-7-0"></span>Instance Methods

## <span id="page-7-1"></span>**client**

Returns the client object used by the receiver to perform the sync operation.

- (ISyncClient \*)**client**

**Availability** Available in Mac OS X v10.5 and later.

<span id="page-7-2"></span>**Declared In** ISyncSessionDriver.h

## **dataSource**

Returns the data source object for the receiver.

- (id <ISyncSessionDriverDataSource>)**dataSource**

#### **Availability**

Available in Mac OS X v10.5 and later.

#### **See Also**

[+ sessionDriverWithDataSource:](#page-6-2) (page 7)

#### <span id="page-7-3"></span>**Declared In**

ISyncSessionDriver.h

## **delegate**

Returns the receiver's delegate.

- (id)**delegate**

**Availability** Available in Mac OS X v10.5 and later.

#### **See Also**

[– setDelegate:](#page-9-1) (page 10)

### **Declared In**

ISyncSessionDriver.h

## <span id="page-8-0"></span>**finishSyncing**

Notifies the sync engine that the client is done syncing.

- (void)**finishSyncing**

#### **Discussion**

Invoking this method closes any open transactions in the pushing or pulling states. You should use this method to prematurely finish a sync session. Do not send finishSyncing directly to an ISyncSession object returned by the [session](#page-9-0) (page 10) method.

#### **Availability**

Available in Mac OS X v10.5 and later.

#### **See Also**

- [session](#page-9-0) (page 10)
- [sync](#page-11-0) (page 12)

#### **Declared In**

<span id="page-8-1"></span>ISyncSessionDriver.h

## **handlesSyncAlerts**

Returns a Boolean value indicating whether the receiver handles sync alerts.

- (BOOL)**handlesSyncAlerts**

#### **Return Value**

YES if the receiver handles sync alerts; otherwise, NO.

#### **Discussion**

By default, a session driver does not handle sync sessions. Use the [setHandlesSyncAlerts:](#page-10-0) (page 11) method to turn this feature on or off.

#### **Availability**

Available in Mac OS X v10.5 and later.

#### **See Also**

[– setHandlesSyncAlerts:](#page-10-0) (page 11)

#### <span id="page-8-2"></span>**Declared In**

ISyncSessionDriver.h

## **lastError**

Returns the error that occurred during the last sync session.

- (NSError \*)**lastError**

#### **Discussion**

Typically, you use this method to get the error if [sync](#page-11-0) (page 12) returns N0 or the sync session started by the [startAsynchronousSync:](#page-10-1) (page 11) method fails. The value returned is only valid until the start of the next sync session. Get the last error as follows:

 BOOL success = [sessionDriver sync]; if (success == NO) myError = [sessionDriver lastError];

#### **Availability**

Available in Mac OS X v10.5 and later.

#### **See Also**

[– startAsynchronousSync:](#page-10-1) (page 11)

[– sync](#page-11-0) (page 12)

**Declared In** ISyncSessionDriver.h

## <span id="page-9-0"></span>**session**

Returns the session object used to manage the sync session.

- (ISyncSession \*)**session**

#### **Discussion**

Typically, you use this method to check whether a sync session is in progress. Session objects returned from this method are valid only during the invocation of the [sync](#page-11-0) (page 12) method when a sync session is in progress. Otherwise, this method returns nil. If you retain a session object returned by this method, it is no longer valid after the sync method returns or after one of these delegate methods is invoked:

```
sessionDriverDidFinishSession:
sessionDriverDidCancelSession:
```
Use this method only during the same thread as the sync method.

You should not send finishSyncing or cancel Syncing directly to an ISyncSession object returned by this method. Send finishSyncing to an ISyncSessionDriver object to prematurely finish a sync session. Return an NSError object as one of the arguments to a delegate method to cancel a sync session.

#### **Availability**

Available in Mac OS X v10.5 and later.

```
See Also
– sync (page 12)
– finishSyncing (page 9)
```
<span id="page-9-1"></span>**Declared In** ISyncSessionDriver.h

### **setDelegate:**

Sets the receiver's delegate to the specified object.

```
- (void)setDelegate:(id)delegate
```
#### **Discussion**

The messages sent to a delegate are described in "Controlling Sync Behavior." The delegate doesn't need to implement all of these methods. If no delegate is set or the *delegate* argument is nil, delegate messages are sent to the data source object instead.

#### **Availability**

Available in Mac OS X v10.5 and later.

#### **See Also**

[– delegate](#page-7-3) (page 8) [+ sessionDriverWithDataSource:](#page-6-2) (page 7)

#### **Declared In**

<span id="page-10-0"></span>ISyncSessionDriver.h

## **setHandlesSyncAlerts:**

Specifies whether the receiver should handle sync alerts.

```
- (void)setHandlesSyncAlerts:(BOOL)flag
```
#### **Parameters**

*flag*

If YES, the receiver should handle sync alerts; otherwise, the receiver doesn't handle sync alerts.

#### **Discussion**

A session driver may optionally handle sync alerts for a client. If the session driver handles sync alerts, then it registers a sync alert handler and receives notifications for requests to join sync sessions. When the session driver receives a request, it initiates a sync session as if the [startAsynchronousSync:](#page-10-1) (page 11) method was invoked by the client so it doesn't sync in the main thread. By default, a session driver does not handle sync sessions.

#### **Availability**

Available in Mac OS X v10.5 and later.

#### **See Also**

- [startAsynchronousSync:](#page-10-1) (page 11)
- [handlesSyncAlerts](#page-8-1) (page 9)
- [sync](#page-11-0) (page 12)

#### <span id="page-10-1"></span>**Declared In** ISyncSessionDriver.h

### **startAsynchronousSync:**

Syncs client records, specified by the data source, in a separate thread.

- (BOOL)startAsynchronousSync:(NSError \*\*)outError

#### **Discussion**

This method is similar to the [sync](#page-11-0) (page 12) method but returns immediately while performing a sync session asynchronously. Use the delegate methods described in ["Controlling](#page-6-0) Sync Behavior" (page 7) if you want to perform some operations at different phases during the sync session including receiving notification when the sync session is finished or cancelled. If the driver is unable to create a sync session, this method returns NO and the *outError* argument is set to an NSError object describing the error; otherwise, this method returns YES.

#### **Availability**

Available in Mac OS X v10.5 and later.

**See Also**

- [sync](#page-11-0) (page 12)
- [finishSyncing](#page-8-0) (page 9)

<span id="page-11-0"></span>**Declared In** ISyncSessionDriver.h

#### **sync**

Syncs client records, specified by the data source, with the sync engine.

- (BOOL)**sync**

#### **Discussion**

This method registers a client, registers schemas, and manages an entire sync session. It begins a sync session, negotiates a sync mode, pushes records, pulls records, and ends the sync session. During a sync session the data source is expected to supply records or changes to push and to apply pulled changes to local records. Optionally, use the delegate methods described in ["Controlling](#page-6-0) Sync Behavior" (page 7) if you want to perform some operations at different phases during the sync session. Use the [finishSyncing](#page-8-0) (page 9) method to cancel a sync session started by this method. This method returns YES if the sync session is successful; otherwise, NO.

#### **Availability**

Available in Mac OS X v10.5 and later.

#### **See Also**

- [startAsynchronousSync:](#page-10-1) (page 11)
- [finishSyncing](#page-8-0) (page 9)

#### <span id="page-11-1"></span>**Declared In**

<span id="page-11-2"></span>ISyncSessionDriver.h

## Delegate Methods

## **sessionDriver:didPullAndReturnError:**

Informs the receiver that changes were pulled from the sync engine.

- (BOOL)sessionDriver:(ISyncSessionDriver \*)sender didPullAndReturnError:(NSError \*\*)outError

#### **Discussion**

If an error occurs, this method returns NO and sets *outError* to an NSError object that describes the error.

**Availability** Available in Mac OS X v10.5 and later.

**Declared In** ISyncSessionDriver.h

## <span id="page-12-0"></span>**sessionDriver:didPushAndReturnError:**

Informs the receiver that client changes were pushed to the sync engine.

```
- (BOOL)sessionDriver:(ISyncSessionDriver *)sender didPushAndReturnError:(NSError
     **)outError
```
#### **Discussion**

If an error occurs, this method returns NO and sets *outError* to an NSError object that describes the error.

**Availability** Available in Mac OS X v10.5 and later.

<span id="page-12-1"></span>**Declared In** ISyncSessionDriver.h

## **sessionDriver:didRegisterClientAndReturnError:**

Informs the receiver that a client was registered.

```
- (BOOL)sessionDriver:(ISyncSessionDriver *)sender
   didRegisterClientAndReturnError:(NSError **)outError
```
#### **Discussion**

If an error occurs, this method returns NO and sets *outError* to an NSError object that describes the error.

**Availability** Available in Mac OS X v10.5 and later.

<span id="page-12-2"></span>**Declared In**

```
ISyncSessionDriver.h
```
### **sessionDriver:willFinishSessionAndReturnError:**

Informs the receiver that a session will be finished.

- (BOOL)sessionDriver:(ISyncSessionDriver \*)sender willFinishSessionAndReturnError:(NSError \*\*)outError

#### **Discussion**

If an error occurs, this method returns NO and sets *outError* to an NSError object that describes the error.

**Availability** Available in Mac OS X v10.5 and later.

**Declared In** ISyncSessionDriver.h

## <span id="page-13-0"></span>**sessionDriver:willPullAndReturnError:**

Informs the receiver that changes will be pulled from the sync engine.

```
- (BOOL)sessionDriver:(ISyncSessionDriver *)sender willPullAndReturnError:(NSError
     **)outError
```
#### **Discussion**

If an error occurs, this method returns NO and sets *outError* to an NSError object that describes the error.

#### **Availability**

Available in Mac OS X v10.5 and later.

#### **Declared In**

<span id="page-13-1"></span>ISyncSessionDriver.h

## **sessionDriver:willPushAndReturnError:**

Informs the receiver that client changes will be pushed to the sync engine.

```
- (BOOL)sessionDriver:(ISyncSessionDriver *)sender willPushAndReturnError:(NSError
     **)outError
```
#### **Discussion**

If an error occurs, this method returns NO and sets *outError* to an NSError object that describes the error.

#### **Availability**

Available in Mac OS X v10.5 and later.

#### <span id="page-13-2"></span>**Declared In**

ISyncSessionDriver.h

## **sessionDriverDidCancelSession:**

Informs the receiver that a session was cancelled.

- (void)sessionDriverDidCancelSession:(ISyncSessionDriver \*)sender

#### **Availability**

Available in Mac OS X v10.5 and later.

#### <span id="page-13-3"></span>**Declared In**

ISyncSessionDriver.h

## **sessionDriverDidFinishSession:**

Informs the receiver that a session was finished.

- (void)sessionDriverDidFinishSession:(ISyncSessionDriver \*)sender

#### **Availability**

Available in Mac OS X v10.5 and later.

**Declared In** ISyncSessionDriver.h

## <span id="page-14-0"></span>**sessionDriverWillCancelSession:**

Informs the receiver that a session will be cancelled.

- (void)sessionDriverWillCancelSession:(ISyncSessionDriver \*)sender

**Availability** Available in Mac OS X v10.5 and later.

**Declared In** ISyncSessionDriver.h ISyncSessionDriver Class Reference

# <span id="page-16-0"></span>Document Revision History

This table describes the changes to *ISyncSessionDriver Class Reference*.

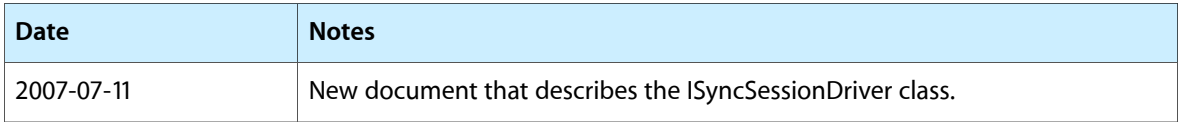

#### **REVISION HISTORY**

Document Revision History

# Index

## <span id="page-18-0"></span>C

client instance method [8](#page-7-1)

## D

dataSource instance method [8](#page-7-2) delegate instance method [8](#page-7-3)

## F

finishSyncing instance method [9](#page-8-0)

## H

handlesSyncAlerts instance method [9](#page-8-1)

## L

lastError instance method [9](#page-8-2)

## S

session instance method [10](#page-9-0) sessionDriver:didPullAndReturnError: <NSObject> delegate method [12](#page-11-2) sessionDriver:didPushAndReturnError: <NSObject> delegate method [13](#page-12-0) sessionDriver:didRegisterClientAndReturnError: <NSObject> delegate method [13](#page-12-1) sessionDriver:willFinishSessionAndReturnError: <NSObject> delegate method [13](#page-12-2)

#### sessionDriver:willPullAndReturnError: <NSObject> delegate method [14](#page-13-0) sessionDriver:willPushAndReturnError: <NSObject> delegate method [14](#page-13-1) sessionDriverDidCancelSession: <NSObject> delegate method [14](#page-13-2) sessionDriverDidFinishSession: <NSObject> delegate method [14](#page-13-3) sessionDriverWillCancelSession: <NSObject> delegate method [15](#page-14-0) sessionDriverWithDataSource: class method [7](#page-6-2) setDelegate: instance method [10](#page-9-1) setHandlesSyncAlerts: instance method [11](#page-10-0) startAsynchronousSync: instance method [11](#page-10-1) sync instance method [12](#page-11-0)